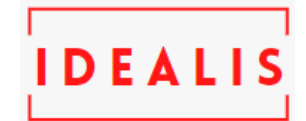

# **Optimisasi Keputusan Pemilihan Objek Wisata Kabupaten Wakatobi Berdasarkan Metode Weighted Product**

**Supangat<sup>1</sup> , Putriani2\***

<sup>1</sup>Siatem Teknologi Informasi, Teknik, Universitas 17 Agustus 1945 Surabaya, Surabaya, Indonesia 2 Informatika, Teknik, Universitas 17 Agustus 1945 Surabaya, Surabaya, Indonesia Email: <sup>1</sup>Supangat@untag-sby.ac.id, <sup>2\*</sup>Putrianiputri1711@email.com (\* : coressponding author)

**Abstrak-** Perkembangan pariwisata di era globalisasi tidak terlepas dari teknologi. Dengan adanya penerapan teknologi informasi menjadi salah satu faktor penunjang dalam suatu promosi pariwisata di daerah. Industri pariwisata merupakan salah satu penghasil devisa yang sangat penting bagi suatu daerah atau negara. Berdasarkan pembahasan tersebut, penulis mencoba melakukan penelitian tentang pemilihan objek wisata di Wakatobi yang wajib untuk dikunjungi oleh wisatawan lokal maupun mancanegara. Ada beberapa tahapan dalam proses penelitian ini. Pada tahap pertama, mengumpulkan data-data wisata yang terdapat di Wakatobi. Selain itu, wawancara dengan para wisatawan. Kemudian memberikan kuesioner kepada wisatawan untuk mengetahui wisata favorit atau yang paling sering dikunjungi dan menghitung destinasi wisata yang sering dikunjungi berdasarkan berbagai kriteria yang telah ditentukan. Kemudian dilakukan perhitungan dengan menggunakan metode weighted product untuk sampai pada keputusan memilih destinasi wisata terbaik di Wakatobi. Pada langkah terakhir dilakukan pengujian black box pada aplikasi berbasis web dengan menggunakan metode weighted product. Hasil survei menunjukkan hasil wisata terbaik di Wakatobi.

**Kata Kunci:** *Objek Wisata, Pemilihan Keputusan, Wakatobi, Weighted Product.*

**Abstract-** *The development of tourism in the era of globalization is inseparable from technology. With the application of information technology to be one of the supporting factors in a promotion of tourism in the region. The tourism industry is a very important foreign exchange earner for a region or country. Based on this discussion, the authors try to conduct research on the selection of tourist objects in Wakatobi that are mandatory for local and foreign tourists to visit. There are several stages in the process of this research. In the first stage, collecting tourism data contained in Wakatobi. In addition, interviews with tourists. Then give a questionnaire to tourists to find out their favorite or most visited tours and calculate the most frequently visited tourist destinations based on various predetermined criteria. Then calculations are carried out using the weighted product method to arrive at a decision to choose the best tourist destination in Wakatobi. In the final step, black box testing is carried out on webbased applications using the weighted product method. The survey results show the best tourism results in Wakatobi.*

*Keywords: Tourism Objects, Decision Selection, Wakatobi, Weighted Product.*

### **1. PENDAHULUAN**

Pengembangan Pariwisata di era globalisasi tidak lepas dari teknologi. Penerapan Teknologi Informasi dan Komunikasi (TIK) pada saat ini merupakan salah satu faktor yang sangat mendukung dan dapat mempromosikan sestinasi wisata suatu daerah. Dengan adanya sebuah strategi yang baik, sebuah objek wisata yang sangat berpotensi sekalipun akan sulit berkembang dikarenakan sepinya pengunjung [1] . Sektor pariwisata di tanah air menjadi salah satu andalan penghasil devisa bagi sebuah negara khususnya pada sektor non migas, segala usaha untuk menarik wisatawan baik nusantara maupun mancanegara terus dilakukan. Adapun upaya- upaya yang dilakukan yaitu dengan melakukan promosi kepada kepariwisataan di Indonesia,dengan melakukan pengembangan wisata maupun sapta pesona dan program-program lainnya [2].

Berwisata merupakan sebuah aktivitas yang pastinya sebagian dari orang menyukai hal tersebut dan tidak sedikit pula sebagian orang beranggapan bahwa berwisata sebuah hal yang wajib dilakukan, tetapi terkadang masih ada saja beberapa orang yang bisa direpotkan karena bingung memilih tempat untuk berwisata yang cocok atau sesuai dengan kebutuhannya [3]. Wakatobi memiliki sejuta tempat wisata, mulai dari keindahan wisata bawah laut, wisata pantai, monumen sejarah dan seni budaya. Wakatobi terus berbenah setelah ditetapkan menjadi salah satu dari sepuluh destinasi wisata prioritas oleh pemerintah pusat. Pada tahun 2016, pemerintah menetapkan Wakatobi sebagai salah satu dari bagian sepuluh destinasi wisata terbaik di Indonesia. Sepuluh destinasi populer diantaranya yaitu Morotai, Tengger, Pulau Komodo,

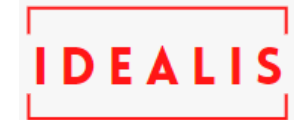

mandalika, Borobudur, Danau Toba, Taman Nasional Bogor, Semeru, Kepulauan Seribu, Tanjung Kelayang,Tanjung Lesung dan Wakatobi.

Informasi tentang taman nasional wakatobi menunjukkan betapa layak Wakatobi menjadi tujuan wisata utama. Mulai 820 jenis karang dunia dan 750 jenis karang (90 persen) berada di Kabupaten Wakatobi. Sehingga, 90 persen spesies karang dunia ditemukan di Wakatobi. Kemudian, Kabupaten Wakatobi juga merupakan salah satu dari destinasi diving kelas dunia. Wakatobi juga ada beberapa lokasi penyelaman dan operator wisata selam yang telah disiap untuk memanjakan mata para wisatawan dengan menikmati keindahan surga bawah laut. Kabupaten Wakatobi juga menjadi rumah bagi suku Bajo yang hampir seluruh aktivitas hidupnya berada di laut. Ciri khas adat istiadat budaya tersebut menjadi daya penarik yang sangat besar untuk para wisatawan lokal maupun mancanegara.

Potensi dari sebuah keunikan wisata bawah laut ataupun budaya ini sehingga dapat membawa Wakatobi ditetapkan sebagai salah satu Cangar Biosfer Bumi ke-8 di Indonesiaoleh UNESCO pada tahun 2012. Berdasarkan pada pembahasan tersebut maka penulis dapat mencoba melakukan penelitian mengenai keputusan pemilihan objek wisata berbasis web di Kabupaten Wakatobi. Sebagian wisatawan yang berkunjung mayoritas adalah wisatawan mancanegara tetapi mereka hanya mengetahi taman nasional wakatobi saja sedangkan Wakatobi sendiri terdiri dari beberapa pulau yaitu Wangi-wangi, Kaledupa, Tomia, dan Binongko yang mempunyai banyak tempat wisata yang wajib dikunjungi. Akibat minimnya informasi mengenai objek wisata yang membuat para wisatawan lokal maupun mancanegara kurang mengetahui wisata yang ada di Wakatobi. Dengan membuat website ini bisa memudahkan parawisatawan untuk mengakses dimana pun dan kapanpun mereka inginkan.

### **2. METODE PENELITIAN**

### **2.1 Pengumpulan Data**

Pada tahapan ini dilakukan sebuah pengumpulan data yang dapat mendukung untuk bagaimana sistem yang akan dibuat di dalamnya. Pada pengumpulan data dengan survei maupun wawancara dapat memudahkan untuk pemilihan objek wisata apa saja yang akan menjadi rekomendasi wisatawan dan permintaan izin untuk pengambilan data wisata dalam proses penelitian.

### **2.2 Pengolahan Data**

Pada tahapan ini pengolahan data diambil dari beberapa data kriteria di antaranya yaitu harga tiket, fasilitas, jarak dan suasana. Pada sebuah aplikasi para pengguna menampilkan beberapa pilihan kriteriakriteria tempat wisata yang akan dapat dijadikan sebuah tahapan untuk memperoleh nilai dari berbagai kriteria preferensi pengguna, yang mana nilai preferensi tersebut dapat digunakan untuk perhitungan metode. Aplikasi pengguna atau user bisa melakukan pengiriman nilai preferensi berupa kriteria Ci yang telah di input oleh para pengguna yang akan di kirim ke pada server. Beberapa pilihan kriteria yang akan digunakan pada nilai dari sebuah preferensi yang telah dihasilkan dan akan ditampilkan pada tabel.

### **2.3 Metode Weighted Product**

Metode weighted product digunakan untuk perhitungan perengkingan kriteria yang telah diinginkan oleh user yaitu kategori fasilitas, jarak, wisata, harga tiket masuk, dan suasana. Weighted product terdapat 3 langkah-langkahnya berikut:

1. Pada tahap perbaikan bobot kriteria ini, bobot akan dilakukan perbaikan agar jumlah bobot = 1 dengan persamaan berikut:

$$
W_j = \frac{W_j}{\sum W_j} \tag{2.1}
$$

Dengan Wj adalah bobot kriteria, kemudian untuk penjumlahan ini, nilai W akan berada diantara 0 sampai 1, yang di mana jumlah dari keseluruhan W harus sama dengan 1. Selanjutnya

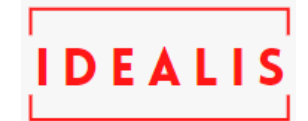

(2.3)

W melakukan perkalian dengan angka 1 untuk atribut berniai benefit dan W di kaliakan dengan -1 untuk atribut yang bernilai cost atau biaya.

2. Menghitung vektor S, tahap ini hampir sama dengan langkah normalisasi menggunakan persamaan berikut

$$
S_i = \prod_{j=1}^{n} X_{ij}^{W_j}
$$
\n(2.2)

Keterangan :

- $Si$ : Nilai vektor  $Si$
- $Xi$ ij : Nilai alternatif pada kriteria
- $W$ i: Pangkat bobot yang mempunyai nilai positif dalam atribut benefit atau keuntungan dan yang mempunyai nilai negatif untuk atribut biaya atau cost.
- i : Alternatif

Dimana nilai dari ΣW<sub>j</sub> =1. W<sub>j</sub> yaitu pangat dengan nilai positif dalam atribut keuntungan (Benefit), dan bernilai negatif dalam atribut biaya (Cost).

3. Perhitungan pada vektor V, ataupun preferensi relatif untuk setiap opsi, menggunakan sebuah persamaan berikut:

$$
V_i = \frac{\prod_{j=1}^{n} x_{ij}^{w_i}}{\prod_{j=1}^{n} (x_j^*)^{w_j}}; dengan i = 1, 2, ..., m
$$

Dengan :

Vi : Nilai untuk preferensi alternatif

 $X_{ii}$ : Bilai atribut alternatif

Wj : Nilai pada bobot kriteria

 $\overline{Xj}^*$ : Banyaknya nilai pada kriteria yang dapat di nilai pada vektor S

Untuk prosedur dari metode WP dapat dijelaskan secara singkat sebagai berikut:

- 1. Pertama dilakukan perhitungan pada setiap bobot terlebih dahulu agar jumlah keseluruhan bobot  $\Sigma W$ j = 1. Hal ini dapat dilakukan dengan dilakukan penjumlahan pada seluruh bobot.
- 2. Ketika semua atribut yang datang sebagai pilihan dikalikan dengan bobot yang diperoleh sebagai atribut eksponensial positif atau bisa disebut atribut gain, dan bobot eksponensial negatif sebagai atribut biaya atau vektor Si.
- 3. Ini kemudian dapat memberikan nilai untuk setiap bobot alternatif untuk hasil perkalian gabungan
- 4. Antara hasil penjumlahan Si dan hasil Si (ΣSi) yang dapat memberikan nilai preferensi Vi.
- a. Kriteria Harga Tiket Wisata

Tempat wisata menawarkan layanan berbeda yang ditawarkan kepada wisatawan, sehingga harga bervariasi dari tujuan wisata ke tujuan wisata. Pada kriteria harga tiket masuk destinasi dapat dilakukan perhitungan berdasarkan biaya yang dibebankan atau yang telah ditentukan kepada wisatawan lokal

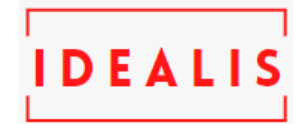

maupun mancanegara. Berikut merupakan tabel perkiraan dari harga tiket wisata bisa di lihat pada tabel 1 dibawah.

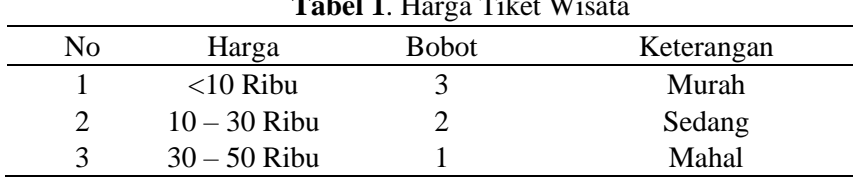

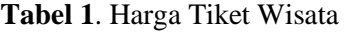

b. Kriteria Fasilitas Wisata

Fasilitas merupakan salah satu kriteria yang melayani pengunjung selama melakukan aktvitas berwisata. Fasilitas wisata terbagi menjadi empat bagian yaitu:

- 1. Pada fasilitas pelayanan disini terdapat pelayananan ataupun penyedia layanan bagi pengunjung.
- 2. Pada fasilitas penginapan atau akomodasi merupakan fasilotas yang menyediakan tempat tinggal disekitaran destinasi.
- 3. Pada fasilitas perbelanjaan bisa ditemukan di dalam destinasi wisata maupun sekitarnya.
- 4. Fasilitas food court yang berada di lokasi destinasi wisata ataupun disekitaran tempat wisata.

Berikut merupakan tabel skala fasilitas wisata pada tabel 2.

| No | Fasilitas                                     | <b>Bobot</b> |
|----|-----------------------------------------------|--------------|
|    | Toilet                                        |              |
|    | Toilet+Tempat Ibadah                          |              |
| 3  | Toilet+Tempat Ibadah+Food Court               |              |
| 4  | Tempat Ibadah + Toilet + Food Court           |              |
|    | $Tempat Ibadah + Toilet + Food Court + Hotel$ |              |

**Tabel 2**. Bobot Fasilitas Wisata

### c. Kriteria Jarak Wisata

Nilai jarak berdasarkan jarak penginapan atau tempat tinggal. Berikut ini merupakan jarak dari wisata yang terdapat pada tabel 3.

| N <sub>0</sub> | Jarak Wisata | <b>Bobot</b> | Keterangan          |
|----------------|--------------|--------------|---------------------|
|                | $<$ 2 Km     |              | <b>Sangat Dekat</b> |
|                | $2 - 3$ Km   |              | Dekat               |
| 3              | $3 - 4$ Km   |              | Sedang              |
|                | $4 - 5$ Km   |              | Jauh                |
|                | $5 - 6$ Km   |              | Sangat Jauh         |

**Tabel 3**. Bobot Jarak Wisata

### d. Kriteria Suasana Wisata

Suasana adalah ruang di sekita atau sekitar lingkungan. Berikut tabel skala suasana wisata.

**Tabel 4**. Bobot Suasana Wisata

| Suasana Wisata |   |
|----------------|---|
| Ramai          | ت |

#### *Idealis: Indonesia Journal Information System*

**Volume 67, Nomor 67, Bulan 2023 ISSN 2684-7280 (***online***)** Halaman 999-999

FΔ

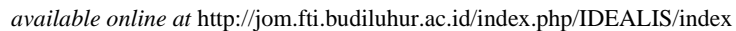

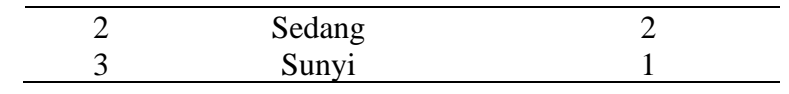

### **2.4 Perancangan Sistem**

Pada tahapan ini peneliti dapat melakukan sebuah desain sistem seperti perancangan sistem terkait Sistem Informasi Pendukung Berbasis Web Pada keputusan pemilihan objek wisata kabupaten Wakatobi menggunakan metode weighted product. Desain sistem ini dilakukan dengan menggunakan UML. UML (Unified Modeling Languange) merupakan sekumpulan konversi pemodelan yang dilakukan pada sebuah grafik atau gambar yang dapat memvisualisasi, menspesifikasi, membangun dan pendakumentasi pada system pengembangan software yang terkait dengan objek [4].

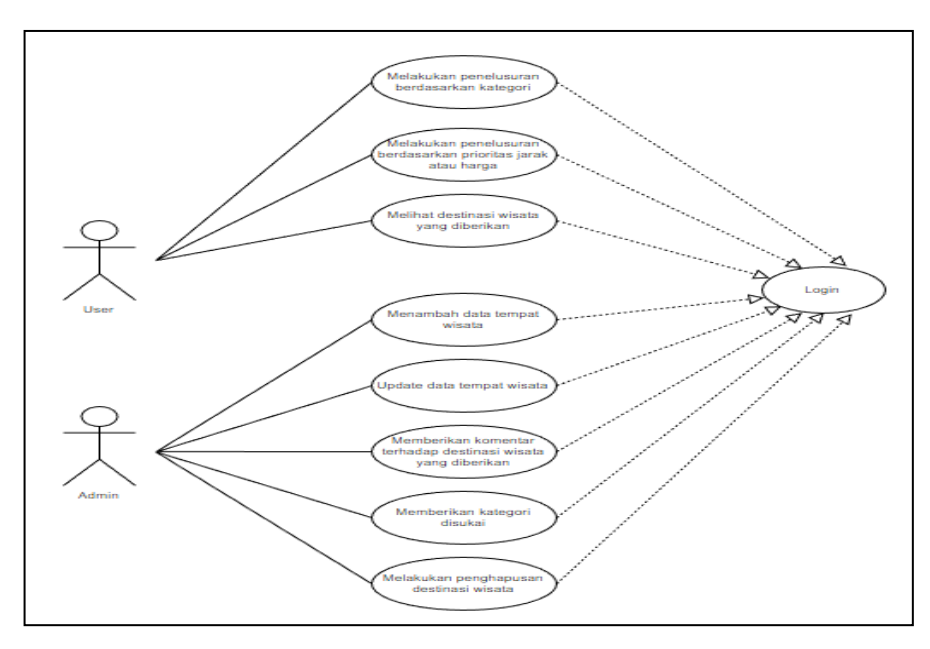

**Gambar 1**. Use Case Diagram

Use case diagram adalah sebuah gambar dapat menjelaskan interaksi antar pengguna dan system yang kemudian sistem depat melakukan bagian-bagian yang telah diperoleh sistem tersebut. kemudian sistem ini, mempunyai satu aktor yaitu user, ataupun admin yang secara langsung menjalankan fungsi yang berbeda pada sistem. Pada usecase diagram admin menjadi aktor yang dapat menjalankan sistem. Kemudian admin juga dapat melakukan kelola profil, kelola data wisata, dapat memberi rekomendasi objek wisata dan melakukan penghapusan destinasi wisata.

### **3. HASIL DAN PEMBEHASAN**

### **3.1 Pengumpulan Data Wisata Wakatobi**

Berdasarkan tabel 1 sampai dengan tabel 4 terdapat beberapa kategori ataupun sub kategori yang telah berpengaruh dalam proses penelitian rekomendasi pemilihan tempat wisata. Berikut ini merupakan data wisata yang sudah diteliti.

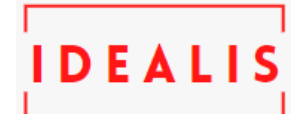

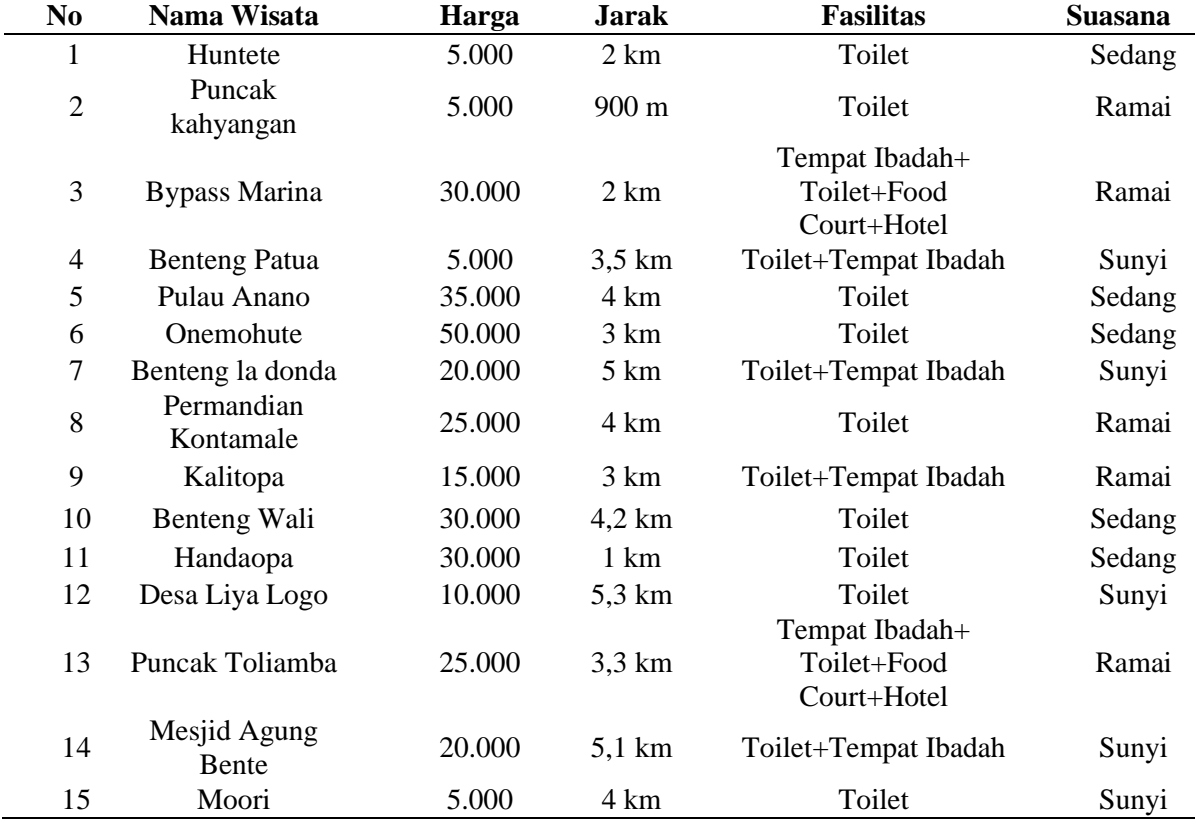

### **Tabel 5**. Data Wisata Kab. Wakatobi

Tabel 5 diatas adalah jumlah dari data wisata yang masing-masing telah diberi nilai di setiap kriterianya. Dan pada tabel 6 dijelaskan bahwa nilai kriteria dari kecocokan nilai yang dimiliki oleh setiap masing-masing destinasi yang telah ditentukan.

| N <sub>0</sub> | Nama Wisata          | Harga                       | <b>Jarak</b> | <b>Fasilitas</b> | <b>Suasana</b> |
|----------------|----------------------|-----------------------------|--------------|------------------|----------------|
|                | Huntete              |                             |              |                  |                |
|                | Puncak kahyangan     |                             |              |                  |                |
| 3              | <b>Bypass Marina</b> |                             |              |                  |                |
|                | <b>Benteng Patua</b> |                             |              |                  |                |
|                | Pulau Anano          |                             |              |                  |                |
| h              | Onemohute            |                             |              |                  |                |
|                | Benteng la donda     |                             |              |                  |                |
| 8              | Permandian Kontamale |                             |              |                  |                |
| 9              | Kalitopa             |                             |              |                  |                |
| 10             | Benteng Wali         |                             |              |                  |                |
| 11             | Handaopa             |                             |              |                  |                |
| 12             | Desa Liya Logo       |                             |              |                  |                |
| 13             | Puncak Toliamba      | $\mathcal{D}_{\mathcal{A}}$ |              |                  |                |
| 14             | Mesjid Agung Bente   |                             |              |                  |                |
| 15             | Moori                |                             |              |                  |                |

**Tabel 6**. Normalisasi nilai pada masing-masing kriteria

*Idealis: Indonesia Journal Information System* **Volume 67, Nomor 67, Bulan 2023 ISSN 2684-7280 (***online***)** Halaman 999-999 *available online at* http://jom.fti.budiluhur.ac.id/index.php/IDEALIS/index

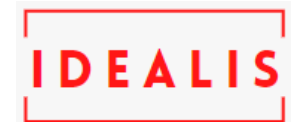

Sebelum menentukan vektor S dan V maka dilakukan perbaikan bobot terlebih dahulu dengan ketentuan

W1 = 
$$
\frac{3}{16}
$$
 = 0.1875  
\nW2 =  $\frac{5}{16}$  = 0.3125  
\nW3 =  $\frac{5}{16}$  = 0.3125  
\nW4 =  $\frac{3}{16}$  = 0.1875

:

 $\Sigma W$ j = 0.2 + 0.3 + 0.3 + 0.2 = 1

Kemudian proses Vektor S dihitung berdasarkan rumus persamaan (2.2) :

$$
S1 = (3-0.2) (4-0.3) (10.3) (2-0.2) = 3,656087964
$$

$$
S2 = (3-0.2) (5-0.3) (10.3) (30.2) = 2,8998214
$$

$$
S3 = (2-0.2) (4-0.3) (50.3) (30.2) = 3,656087964
$$

Setelah vektor S sudah didapatkan selanjutnya menghitung nilai vektor V dengan persamaan rumus (2.3) sebagai berikut :

 $V1 =$ 

```
3,65608796
2.656087964 + 2.8998214 + 3.656087964 + 2.747547678 + 2.949277387 + 3.166265055 +2,780997658 + 3,546030781 + 3,927099216 + 2,585244592 + 2,828427125 + 2,170702928 +
              1,978874979 + 2,374891359 + 1,906150854 + 2,585244592
```
 $= 43,10266357$ 

 $V2 =$ 

2,8998214

```
2,656087964 + 2,8998214 + 3,656087964 + 2,747547678 + 2,949277387 + 3,166265055 +
2,780997658 + 3,546030781 + 3,927099216 + 2,585244592 + 2,828427125 + 2,170702928 +
               1,978874979 + 2,374891359 + 1,906150854 + 2,585244592
```
 $= 42,89581226$ 

 $V3 =$ 

3,656087964

 $2.656087964 + 2.8998214 + 3.656087964 + 2.747547678 + 2.949277387 + 3.166265055 +$ 2,780997658 + 3,546030781 + 3,927099216 + 2,585244592 + 2,828427125 + 2,170702928 + 1,978874979 + 2,374891359 + 1,906150854 + 2,585244592

 $= 43,10266357$ 

Berdasarkan hasil perhitungan penjumlahan secara manual metode weighted product maka dapat dispimpulkan bahwa nilai vektor V paling tinggi adalah huntete dengan nilai 43,10266357, sehingga menghasil pemilihan objek wisata yang dilakukan secara manual dan huntete menjadi rekomendasi pertama kemudian di susul objek wisata lainnya

#### **3.2 Implementasi System**

Pada bagian ini dijelaskan hasil implementasi system yang telah dilakukan. Hasil implementasi system dijelaskan dalam bentuk tampilan gambar sistem dari tiap fumgsional yang ada.

*Idealis: Indonesia Journal Information System*

**Volume 67, Nomor 67, Bulan 2023 ISSN 2684-7280 (***online***)** Halaman 999-999

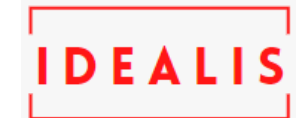

*available online at* http://jom.fti.budiluhur.ac.id/index.php/IDEALIS/index

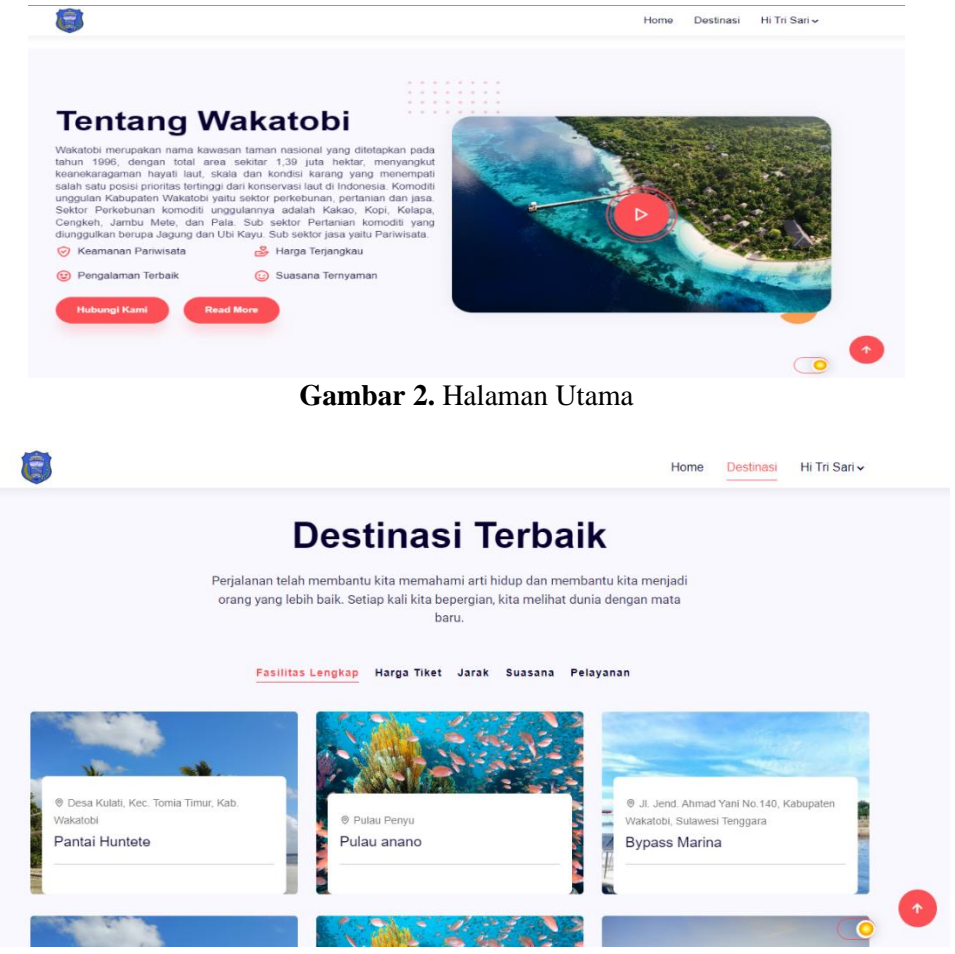

**Gambar 3.** Halaman Destinasi

### **3.3 Pengujian Black Box**

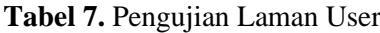

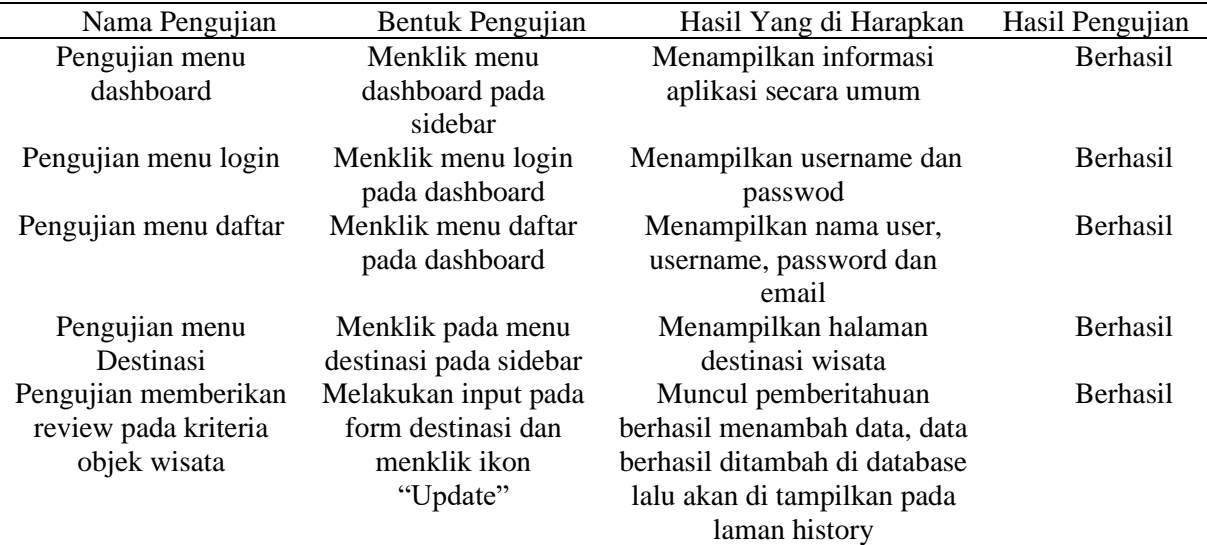

### *Idealis: Indonesia Journal Information System*

**Volume 67, Nomor 67, Bulan 2023 ISSN 2684-7280 (***online***)** Halaman 999-999 *available online at* http://jom.fti.budiluhur.ac.id/index.php/IDEALIS/index

 $\overline{a}$ 

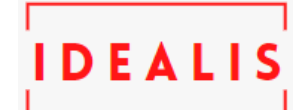

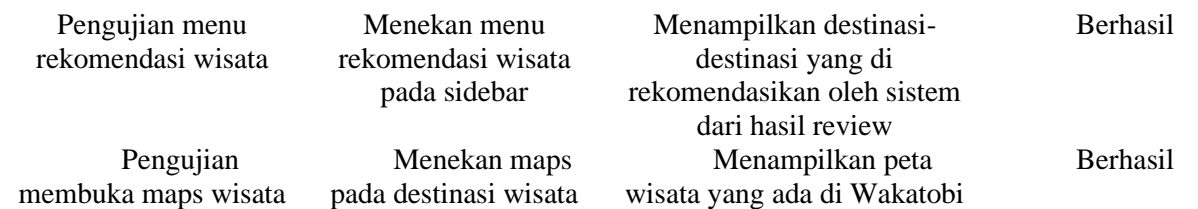

### **Tabel 8.** Pengujian Laman Admin

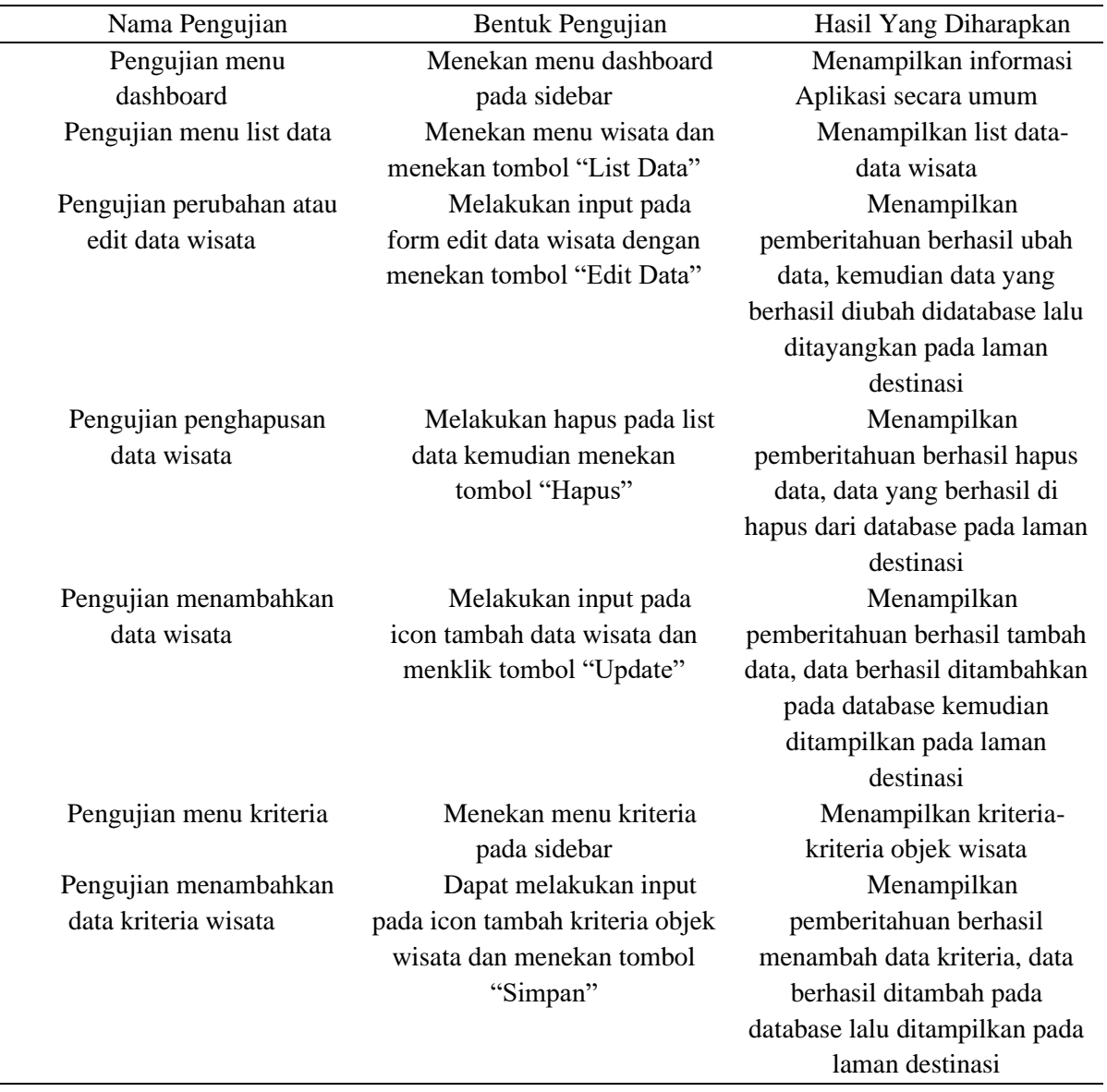

## **4. KESIMPULAN**

Dari penjelasan pada bab-bab sebelumnya dapat ditarik kesimpulan sebagai berikut :

- 1. Dalam penelitian ini penerapan metode weighted produk dapat di aplikasikan dalam proses pemilihan keputusan objek wisata yang dapat memberikan rekomendasi destinasi wisata yang terdapat di Wakatobi atau destinasi yang wajib di kunjungi.
- 2. Penerapan weighted product ini dapat memudahkan wisatawan untuk melakukan destinasi ke Wakatobi

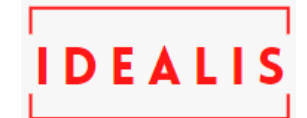

# **UCAPAN TERIMAKASIH**

Supangat, M.Kom, sebagai dosen pembimbing saya yang banyak meluangkan waktu maupun arahan serta dukungan dan juga terima kasih yang sebesar-besarnya dengan arahan, petunjuk, perhatian sampai terselesaikan pembuatan sistem dari awal sampai akhir.

## **DAFTAR PUSTAKA**

- [1] M. S. Rumetna dan T. N. Lina, "Sistem Informasi Kampung Wisata Arborek Dengan Metode Waterfall," *J. Teknol. Inf. dan Ilmu Komput.*, vol. 5, no. 3, hal. 305, 2018.
- [2] S. Utarki, E. A. Pratama, dan C. M. Hellyana, "Sistem Informasi Pariwisata Berbasis Website Pada Taman Nasional Gunung Ciremai Jawa Barat," *Indones. J. Softw. Eng.*, vol. 6, no. 1, hal. 19–32, 2020, doi: 10.31294/ijse.v6i1.7950.
- [3] T. S. Diri, E. Fatkiyah, R. Y. Ariyana, dan S. Informatika, "Jurnal SCRIPT Vol . 10 No . 1 Juni 2022 ISSN : 2338-6313 SISTEM PENDUKUNG KEPUTUSAN PEMILIHAN OBJEK WISATA MENGGUNAKAN METODE WEIGHTED PRODUCT ( WP ) ( Studi Kasus : Objek Wisata Pantai Pulau Adonara Kabupaten Flores Timur ) Jurnal SCRIPT Vol . 10 No . 1," vol. 10, no. 1, hal. 32–39, 2022.
- [4] Reni Maharani & Mustar Aman, "untuk mendukung kegiatan operasional sehari-hari pada sekolah tersebut. Dengan adanya aplikasi berbasis," vol. 5, no. 2, 2017.